# **Parallel & Concurrent Programming: Concurrency in Java**

#### **Emery Berger** CMPSCI 691W - Spring 2006

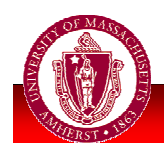

**UNIVERSITY OF MASSACHUSETTS AMHERST • Department of Computer Science** 

#### **Concurrency in Java**

**Built-in OO-style support New concurrency operations Concurrency patterns** 

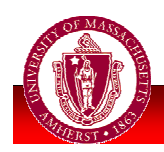

### Java Obiect Model

- **Exery Java object has a lock** 
	- Lock word
	- **Recursive:** 
		- **Thread ID**
		- Count
	- **Condition variables:** 
		- **Wait queues**
- Space overhead, but convenient
	- Can always lock an object with synchronized

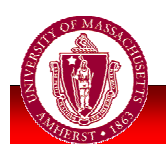

## Synchronized Example

```
class AtomicCounter {
 private int count;
  AtomicCounter (int n) {
    count = n;
  }
 public void increment() {
    synchronized (this) {
      count++;
    }
  }
 public int getCount() {
    int c;
    synchronized (this) {
      c = count;
    }
    return c;
  }
}
```
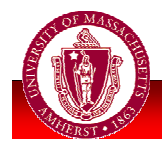

## Synchronized Example

```
class AtomicCounter {
 private int count;
  AtomicCounter (int n) {
    count = n;
  }
 synchronized public void increment() {
      count++;
  }
 synchronized public int getCount() {
    int c;
      c = count;
    return c;
  }
}
```
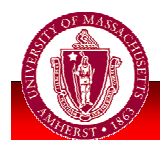

### **Condition Variables**

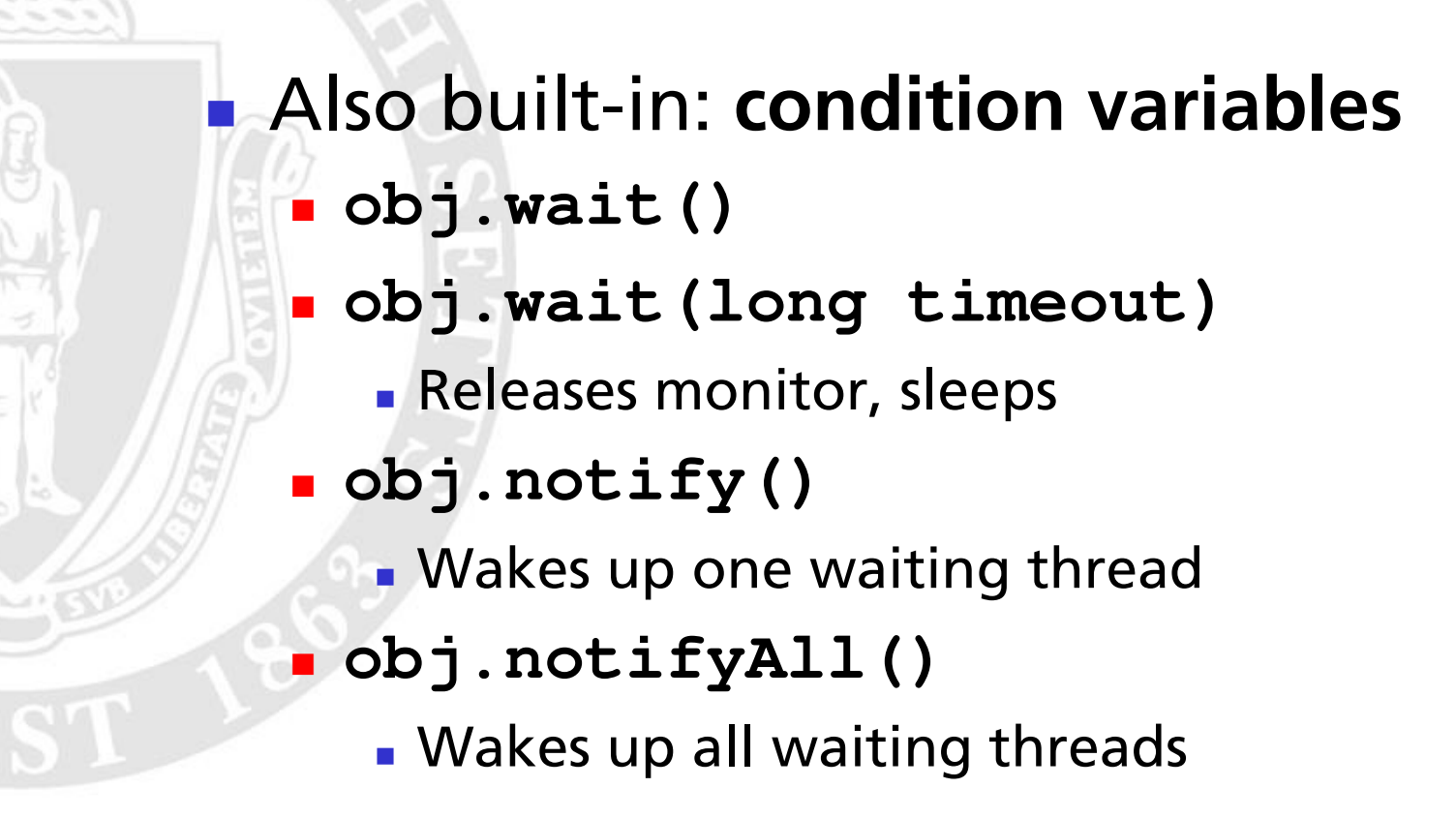

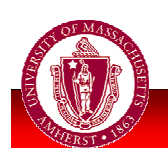

## Java Threads

**E** extend Thread Implement run () method Invoke with start ()

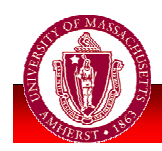

### **Java Threads**

```
class CountUp extends Thread {
 public void run () {
     counter.increment();
     System.out.println ("count = " +
    counter.getCount());
  }
  static AtomicCounter counter
    = new AtomicCounter (0);
}
public class testme {
 public static void main (String args[]) {
  for (int i = 0; i < 100; i++) {
    CountUp f = new CountUp();
    f.start();
  }
}
```
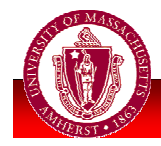

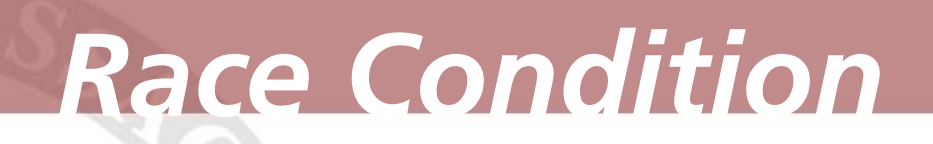

**Previous slide: program has race** • (Example execution)

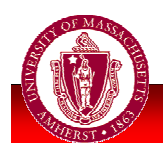

### **Java Threads**

```
class CountUp extends Thread {
 public void run () {
    synchronized (counter) {
      counter.increment();
      System.out.println ("count = " +
        counter.getCount());
    }
  }
  static AtomicCounter counter
    = new AtomicCounter (0);
}
public class testme2 {
 public static void main (String args[]) {
  for (int i = 0; i < 100; i++) {
    CountUp f = new CountUp();
    f.start();
  }
}
```
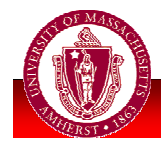

#### **Thread-Specific Data**

Private local in Thread object = thread-specific data **Elegant, natural model** 

```
class CountUp extends Thread {
 public void run () {
    synchronized (counter) {
      counter.increment();
      System.out.println ("count = " +counter.getCount());
 private AtomicCounter counter
    = new AtomicCounter (0);
```
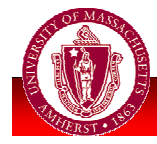

## **Thread Priority**

**Java threads also have priority:** 

- Unlike UNIX, higher priority value = higher priority
- **If any threads are runnable at priority** i, they run instead of any thread at priority  $\leq$  i
	- **Example 1 Fixed-priority scheduling**
	- Caveat: not guaranteed to always hold

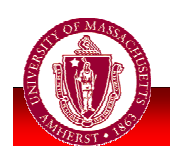

### **Thread Miscellany**

Other Thread methods:

- setPriority(int)
- getPriority()
- · yield()
	- Let other threads execute
- $\bullet$  t. join ()
	- . Wait for thread t to complete

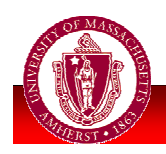

#### iava.util.concurrent

- **Extensive support for concurrency** 
	- A.k.a. "Tiger"
	- **Introduced with Java 1.5 ("5")**
	- **Built on Lea's concurrency library**

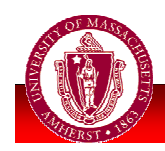

# **Old Friends**

- Semaphore (int)
	- **Crdinary counting semaphore**
	- acquire(), tryAcquire(), release()
- Semaphore (int, True)
	- Fair semaphore (FIFO)

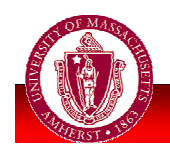

# **Much More...**

- **Blocking & non-blocking queues** 
	- Numerous flavors
- **Concurrent hash maps** 
	- "MT-hot"
- **Copy-on-write arrays**
- **Exchanger**
- **Barriers**
- **E** Futures
- **Thread pool support**

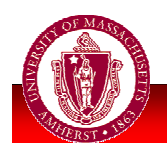

#### **LinkedBlockingQueue**

- Blocks on put () if full, poll () if empty
- Implement pipeline across threads
- **Producer-consumer pattern**
- **Example application:** 
	- **worker threads**

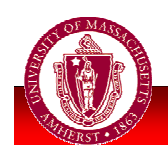

#### **ArrayBlockingQueue**

**Array implementation (bounded buffer)** 

#### **Example application:**

- worker threads, without allocation
	- **Fixed max number of tasks**

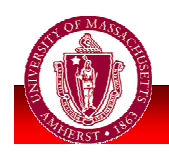

#### **SynchronousQueue**

- Each put () waits for take ()
- **Rendezvous channel**
- **Example application:** 
	- **worker threads**
	- Same number of threads as tasks

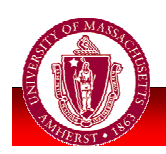

#### **PriorityBlockingQueue**

- Unbounded queue, based on heap
- Head = item with lowest "priority"

#### **Example application:** concurrent simulation (priority = time)

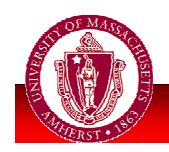

#### **DelayQueue**

- **Time-based scheduling queue**
- Only expired items may be removed
- **Example applications:** 
	- Manage objects with timeouts
	- Simulator

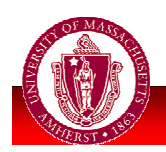

#### Copy-on-write arrays

#### **CopyOnWriteArrayList**

- $\blacksquare$  Mutations = copy entire backing array, update particular item
- $\bigcap$  Cost?
- When would this be desirable?

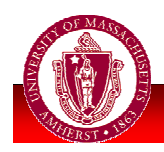

#### Exchanger

• Simple rendezvous **Each thread gives object to** exchanger, and gets other

**u** yours

exchanger.exchange (mine);

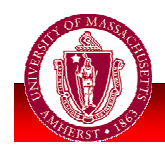

#### **Barriers**

All threads reach sync point before continuing: barrier **• Very common for scientific apps –** in loop: do work, reach barrier

```
for (int i = 0; i < 1000; i++) {
  // do work
  try {
    barrier.await();
  } catch (Exception e) { ... }
```
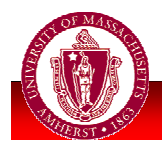

#### **Futures**

**Executed Exercise Future Task** – asynchronously executes some function to compute value **Future operations:** 

- $\blacksquare$  run () starts execution
- **get ()** waits for future to complete,
- **E** cancel () aborts execution
- **E** is Done () check if future complete

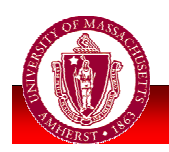

## **Thread Pools**

**Thread invocation & destruction** relatively expensive

Instead: use pool of threads

- When new task arrives, get thread from pool to work on it; block if pool empty
- **E** Faster with many tasks
- **Limits max threads**
- ThreadPoolExecutor class

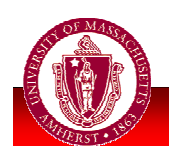

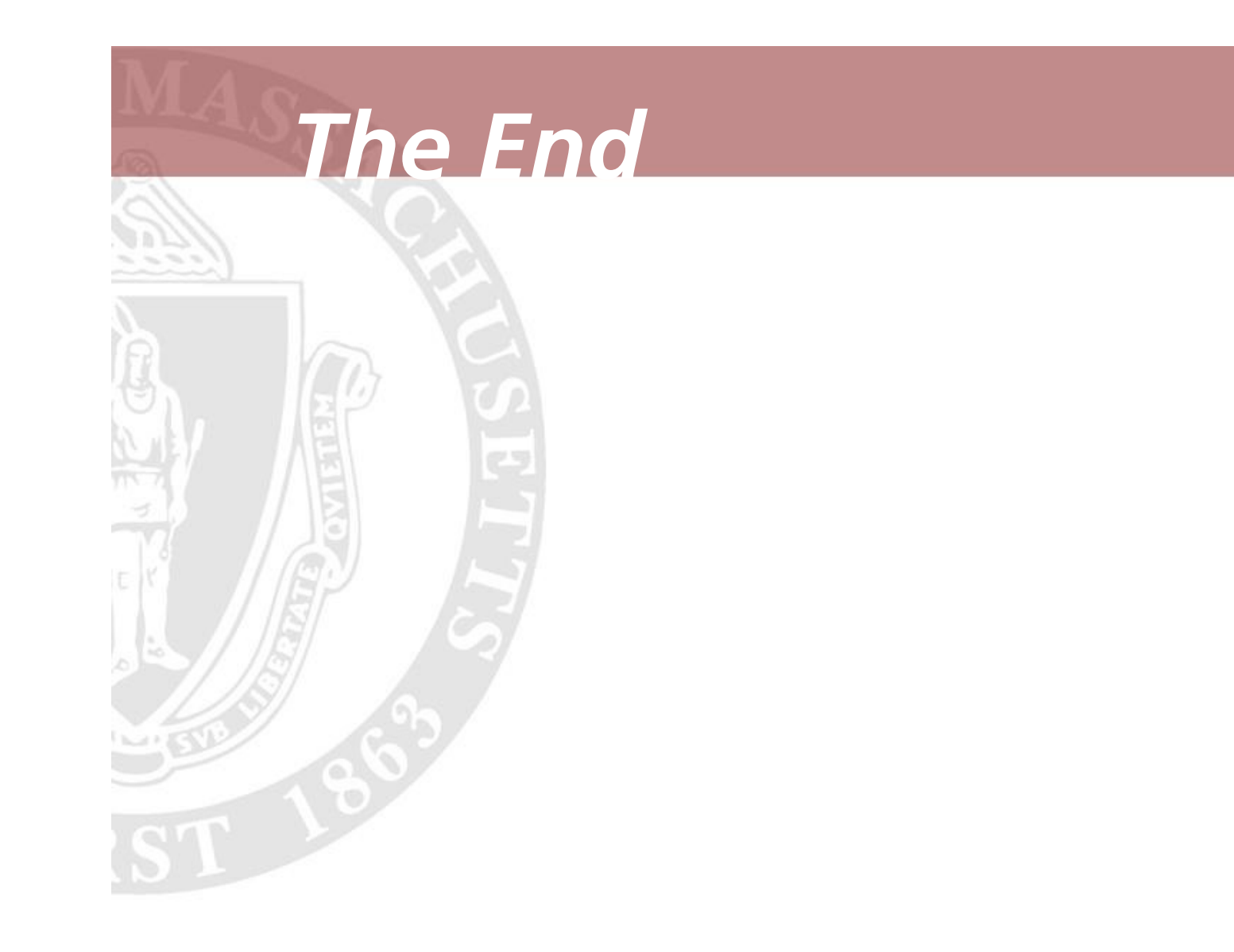

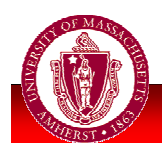